<span id="page-0-0"></span>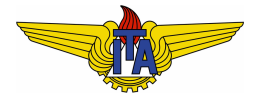

## **Instituto Tecnológico de Aeronáutica**

Divisão de Engenharia Eletrônica Departamento de Sistemas e Controle São José dos Campos, São Paulo, Brasil

# Aula 17 - Lidando com o atraso no domínio da frequência

Rubens J M Afonso

## EES-10: Sistemas de Controle I

10 de abril de 2018

Atraso de transporte de  $\delta$  unidades de tempo corresponde à multiplicação da função de transferência pelo fator  $e^{-\delta s}$ :

<span id="page-1-0"></span>
$$
G(s) = G_n(s)e^{-\delta s}, \qquad (1)
$$

em que  $G_n(s)$  é a função de transferência sem considerar o atraso (func¸ao racional em ˜ *s*). Substituindo  $s = j\omega$ :

$$
|G(j\omega)|_{dB} = |G_n(j\omega)|_{dB} + |e^{-j\delta\omega}|_{dB} = |G_n(j\omega)|_{dB},\tag{2}
$$

pois, pela identidade de Euler:

$$
e^{-j\delta\omega} = \cos(\delta\omega) - j\operatorname{sen}(\delta\omega),\tag{3}
$$

donde

$$
|e^{-j\delta\omega}| = \sqrt{\cos^2(\delta\omega) + \text{sen}^2(\delta\omega)} = 1.
$$
 (4)

<span id="page-2-0"></span>
$$
\angle G(j\omega) = \angle G_n(j\omega) + \angle e^{-j\delta\omega} = \angle G_n(j\omega) + \delta\omega.
$$
 (5)

Isso porque, novamente recorrendo à identidade de Euler:

$$
\angle e^{-j\delta\omega} = \arctan \frac{\text{Im}\left\{e^{-j\delta\omega}\right\}}{\text{Re}\left\{e^{-j\delta\omega}\right\}} = \arctan \frac{-\text{sen}(\delta\omega)}{\cos(\delta\omega)}
$$

$$
= \arctan(-\tan \delta\omega) = -\delta\omega. \tag{6}
$$

- $\bullet$  Diagrama de módulo de  $G(j\omega)$  será exatamente o mesmo de  $G_n(j\omega)$ , tendo em vista a Eq. [\(2\)](#page-1-0);
- $\bullet$  Diagrama de fase igual ao  $G_n(j\omega)$  menos δω (vide Eq. [\(5\)](#page-2-0)).

## **Example 1.**

<span id="page-3-0"></span>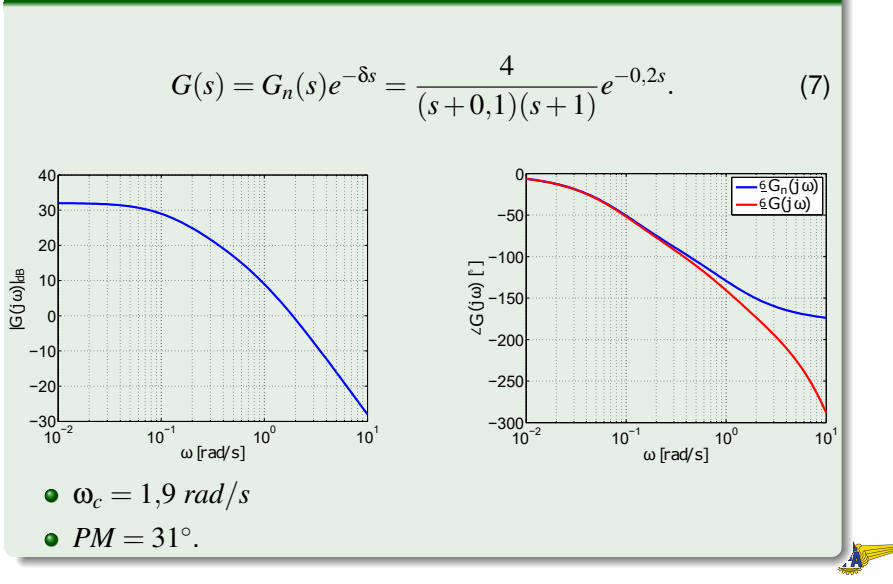

### Exemplo [1](#page-3-0) - continuação

Estimar fator de amortecimento:

$$
\xi \approx \frac{PM}{100} = 0.31. \tag{8}
$$

e sobressinal

$$
M_p = e^{\frac{-\pi \xi}{\sqrt{1-\xi^2}}} = 0,36. \tag{9}
$$

Tempo de subida

$$
t_r = \frac{\pi - \arccos\xi}{\omega_n\sqrt{1 - \xi^2}} \approx \frac{\pi - \arccos\xi}{\omega_c\sqrt{1 - \xi^2}} = 1 \text{ s.}
$$
 (10)

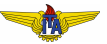

### Exemplo [1](#page-3-0) - continuação

- $\bullet$  Diagramas com o atraso: ganho não vai mudar  $\Rightarrow \omega_c = 1.9 \text{ rad/s}$ ;
- $PM \approx 10^{\circ}$ :

$$
\xi \approx \frac{PM}{100} = 0,10. \tag{11}
$$

e o sobressinal aumenta para

$$
M_p = e^{\frac{-\pi \xi}{\sqrt{1-\xi^2}}} = 0.73. \tag{12}
$$

O tempo de subida passa a ser

$$
t_r = \frac{\pi - \arccos\xi}{\omega_n\sqrt{1-\xi^2}} \approx \frac{\pi - \arccos\xi}{\omega_c\sqrt{1-\xi^2}} = 0,88 \text{ s.}
$$
 (13)

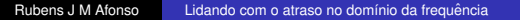

#### <span id="page-6-0"></span>Exemplo [1](#page-3-0) - continuação

Respostas ao degrau unitário:

- $\bullet$  sem atraso  $M_p = 0.41$  e  $t_r = 0.92$  *s*;
- com atraso  $M_p = 0.79$  e  $t_r = 1$  *s*;
- **comportamento da saída mais oscilatório devido à** *PM* **↓** ocasionada pelo atraso;
- $\bullet$  poderia levar à instabilidade do sistema em MF.

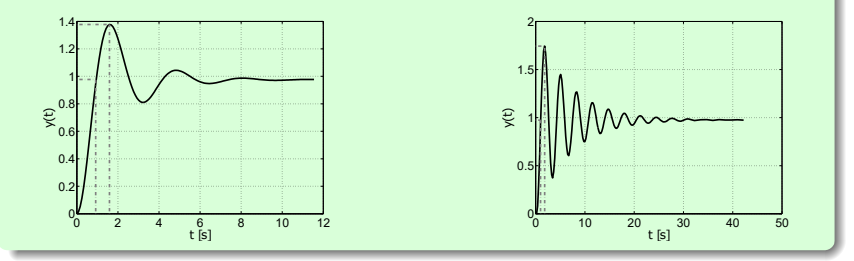

**A fim de compensar a perda de fase causada pelo atraso, pode-se ajustar o ganho de forma a diminuir** ω*<sup>c</sup>* **e, assim, aumentar a** *PM*.